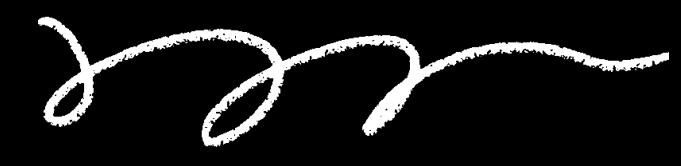

### A Comprehensive Guide **Afin** Integrating Docker Scout with CI/CD

FACILITATED BY AVINASH DALVI

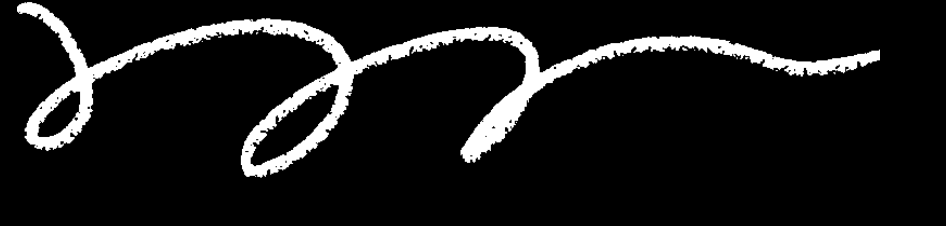

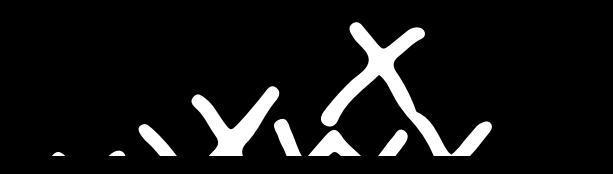

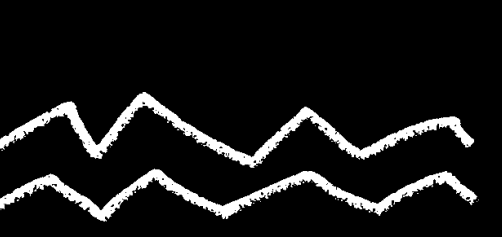

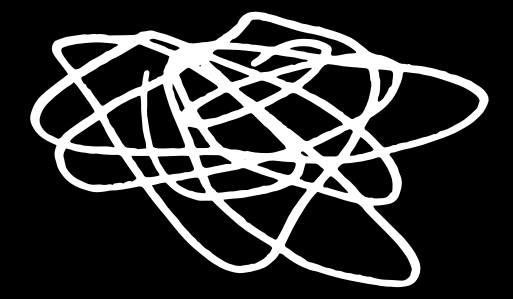

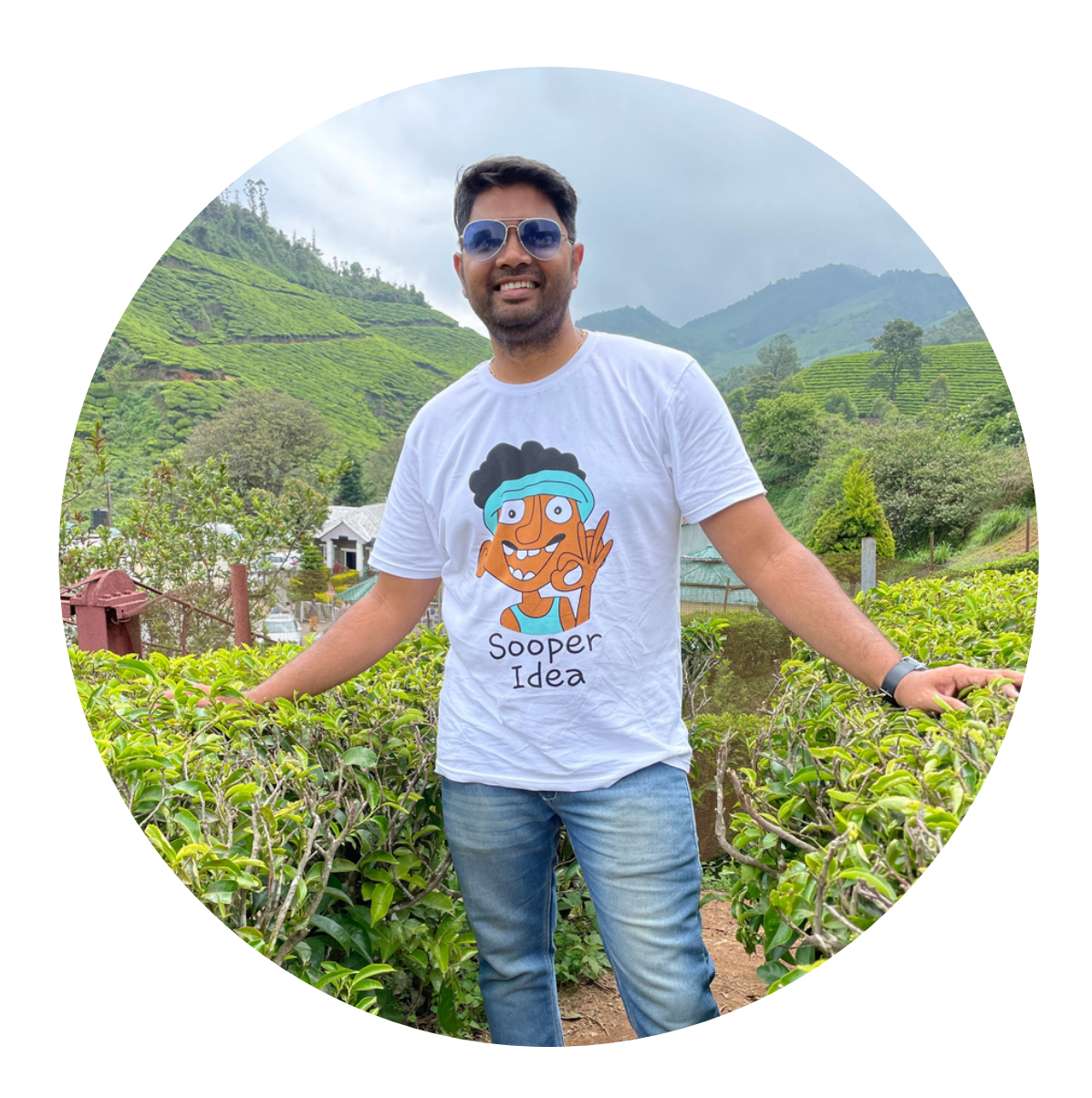

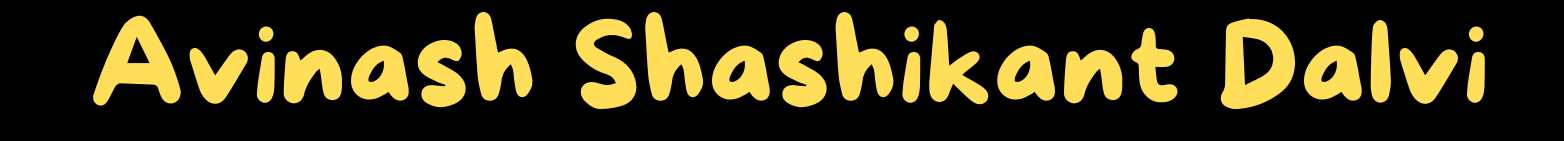

SENIOR SOFTWARE ENGINEER @EAGLEVIEW

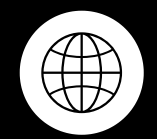

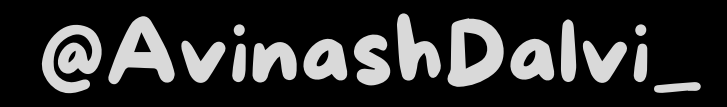

avinashdalvi.com

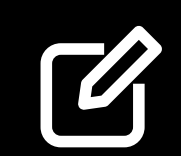

internetkatta.com

**AWS**<br>community<br>**builder** 

FULL STACK DEVELOPER

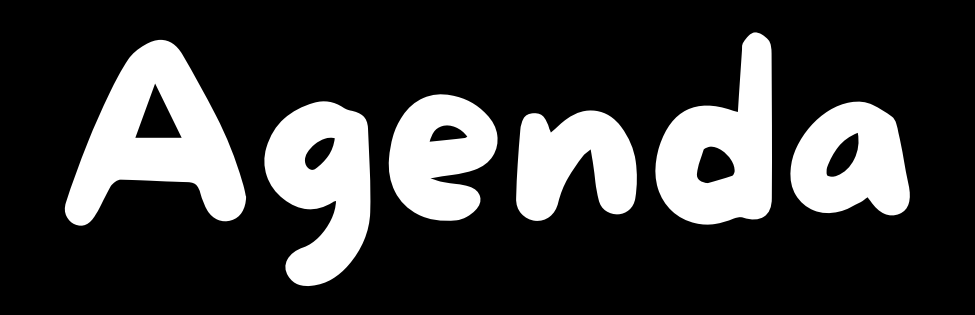

What does Docker Scout do?  $\bigodot$ 

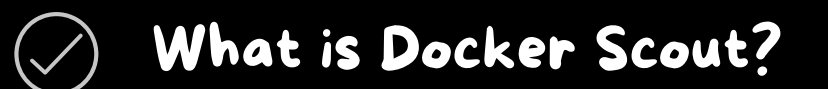

Integrating with CI/CD Tools  $\bigodot$ 

 $\left(\bigvee\right)$ Demo

Setting up Docker Scout  $\bigcirc$ 

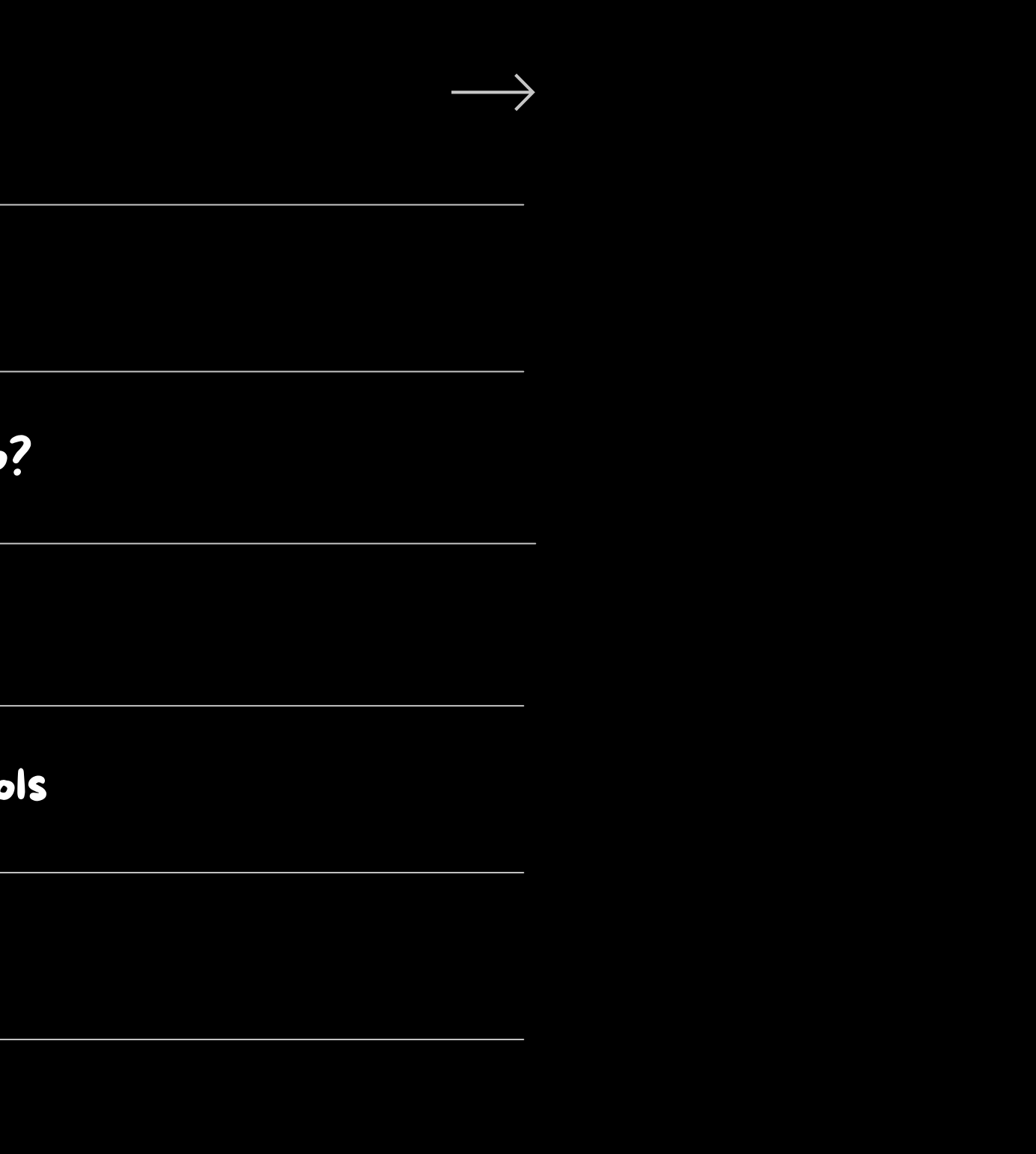

# What is Docker Scout?

A scout is a person who secures firsthand information and will make sure everything is correct.

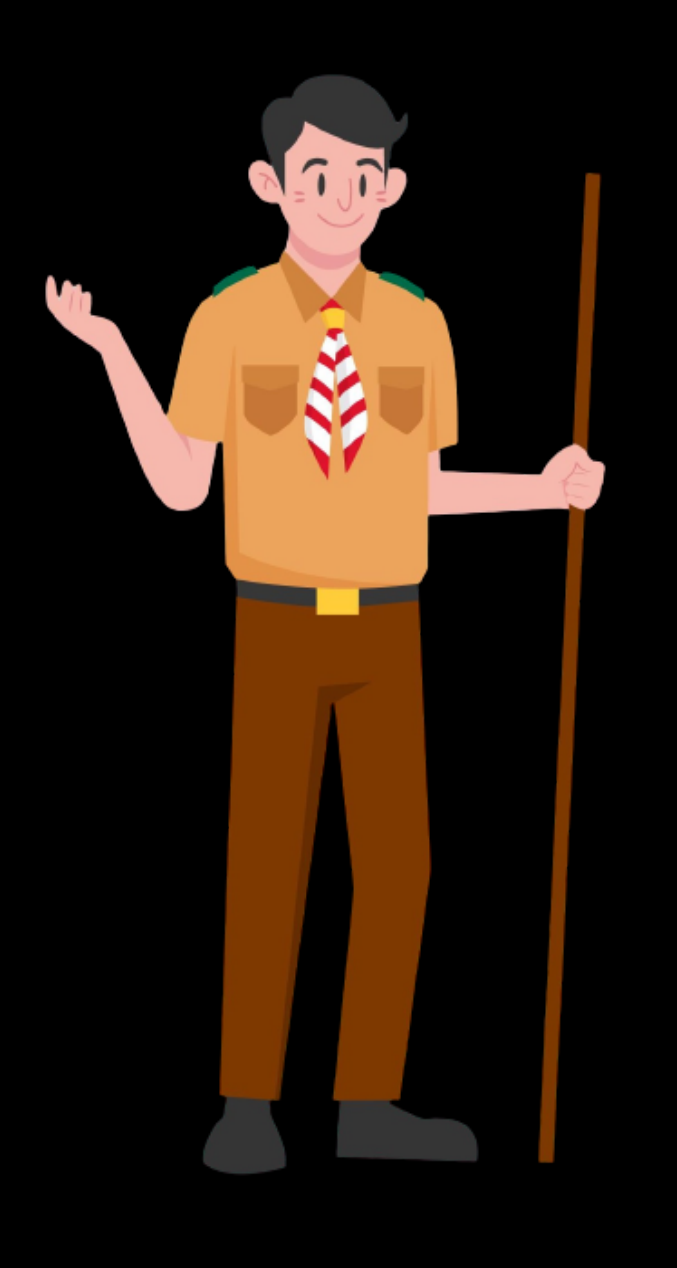

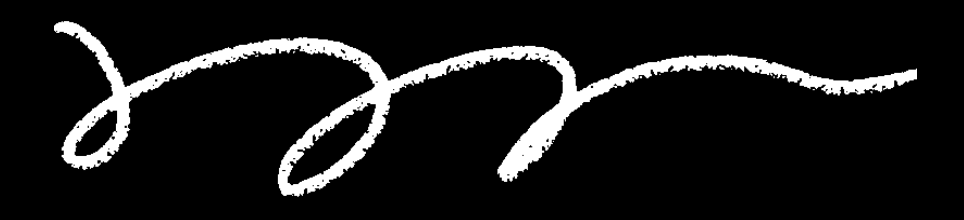

## What does Docker Scout do?

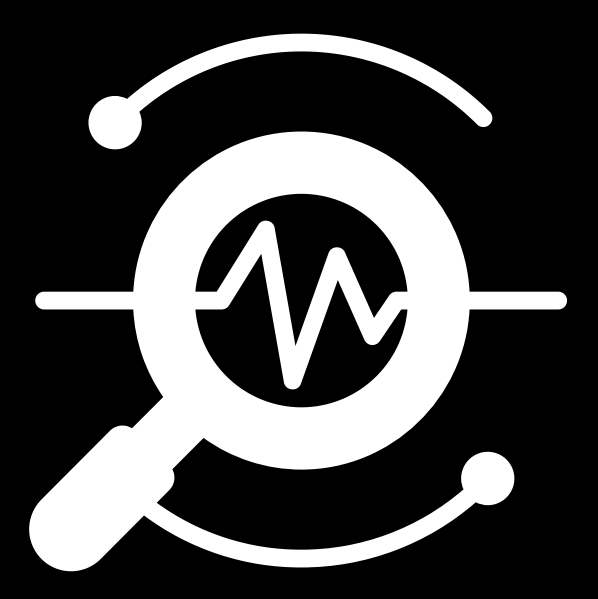

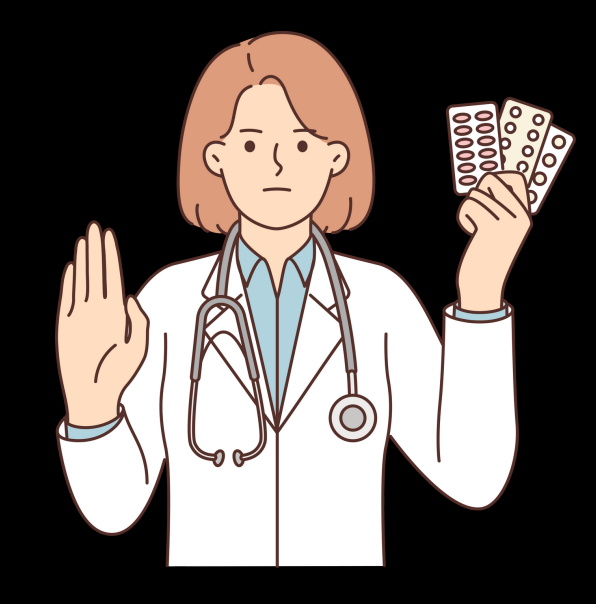

Analyse image content and generate reports of package and vulnerabilities

Provide suggestion for how to remediate issues Inspect and analyse remote images from Docker Desktop without pulling them

### @AvinashDalvi\_

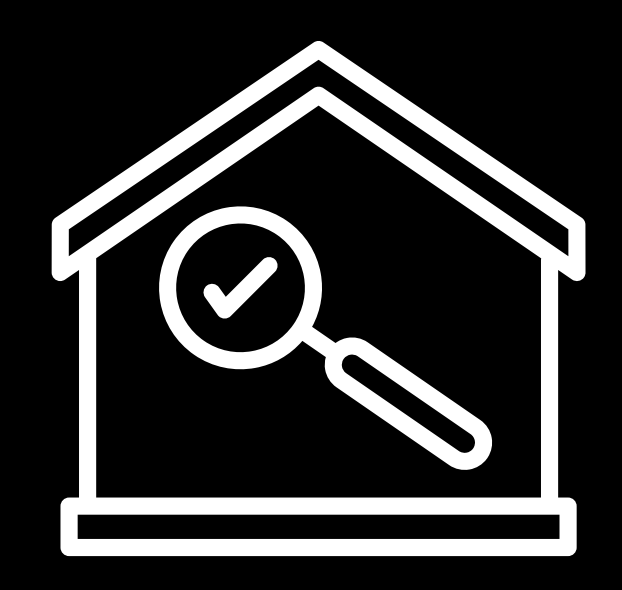

Docker Scout gets vulnerability data from approximately 20 advisory sources.

## Setting up Docker Scout

Docker scout CLI plugin is [available](https://docs.docker.com/desktop/) by default on Docker Desktop starting with version 4.17

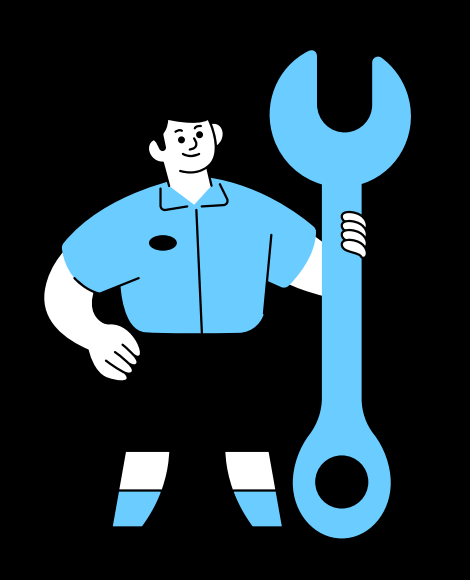

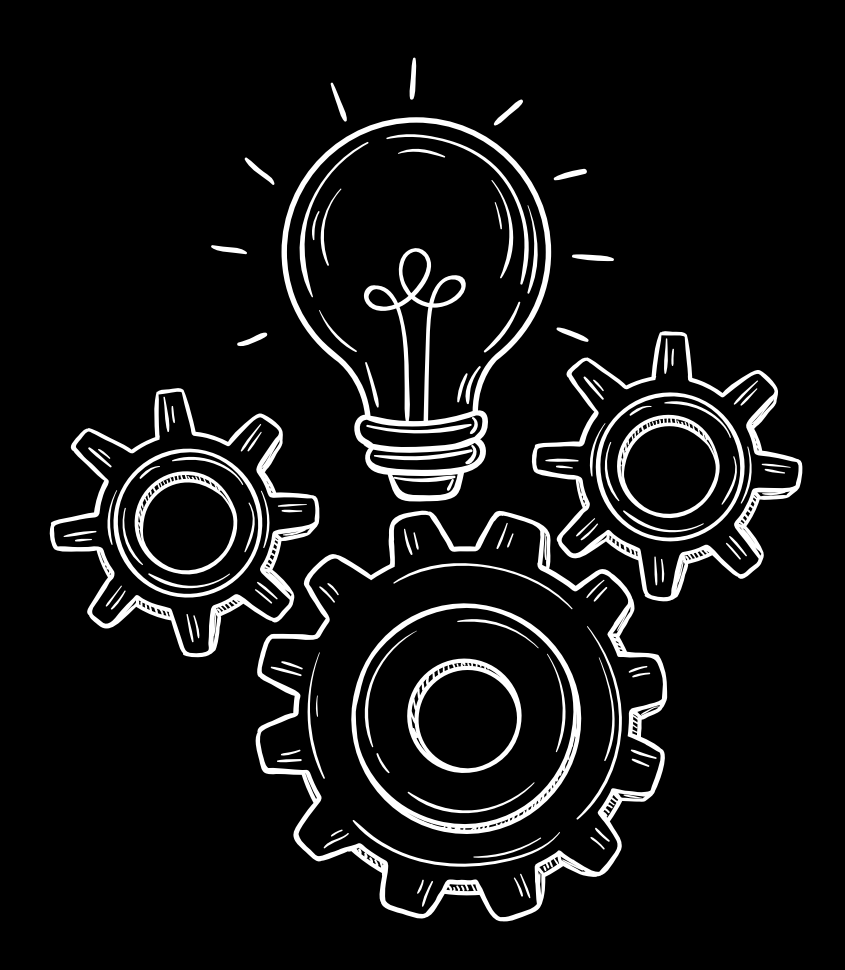

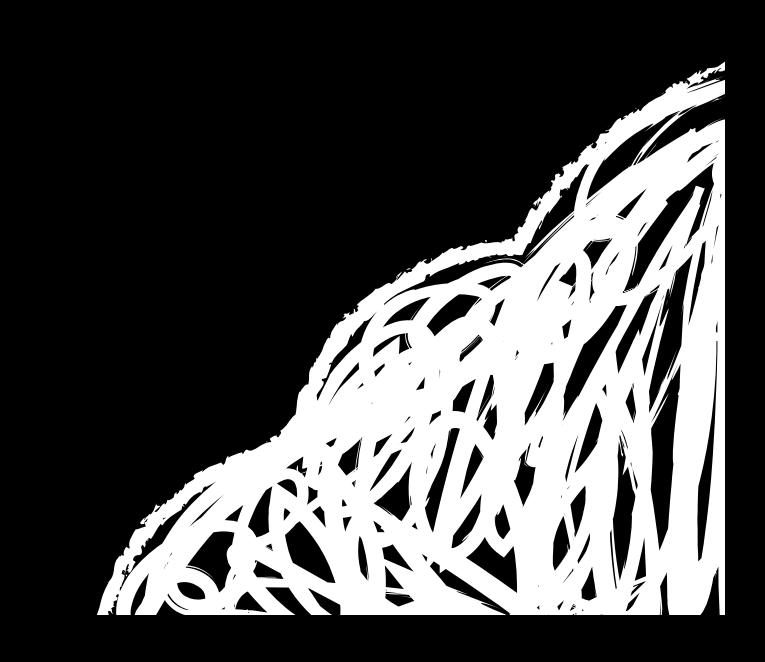

## Integrating with CI/CD Tools

### Docker Scout CLI can be used in CI environments

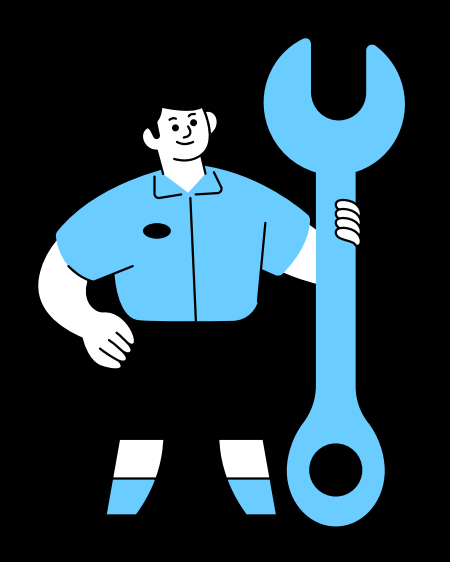

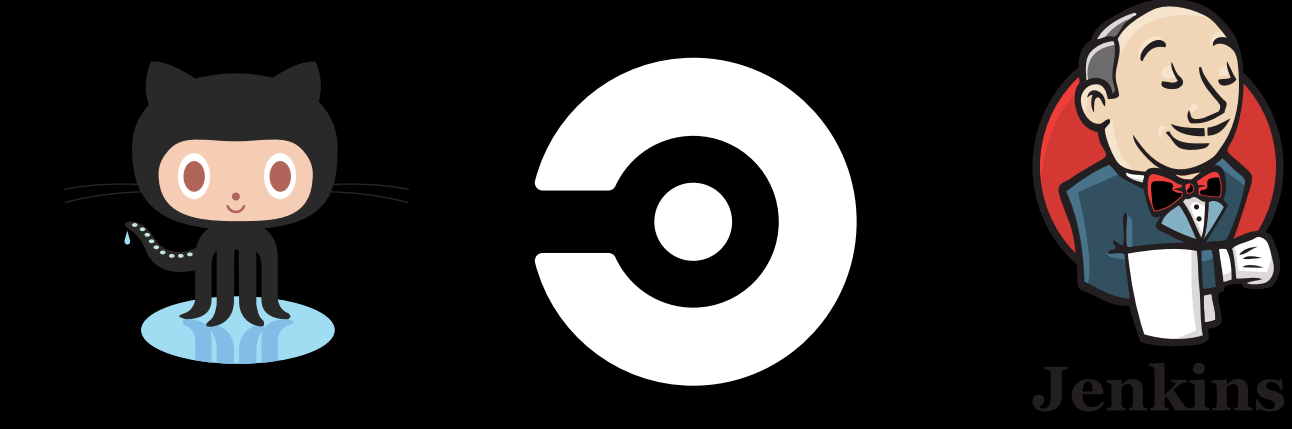

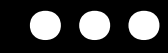

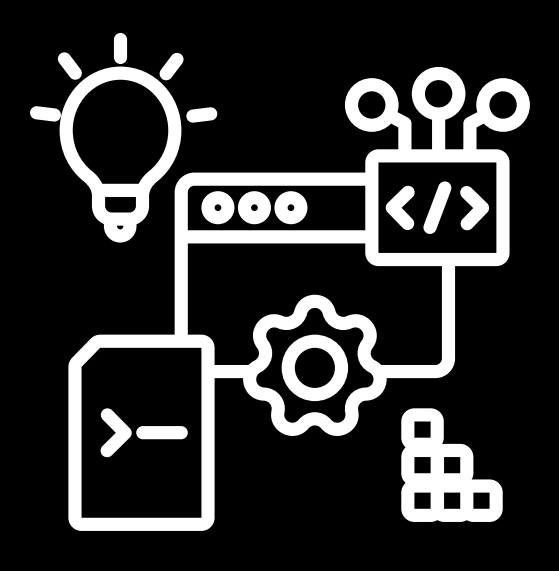

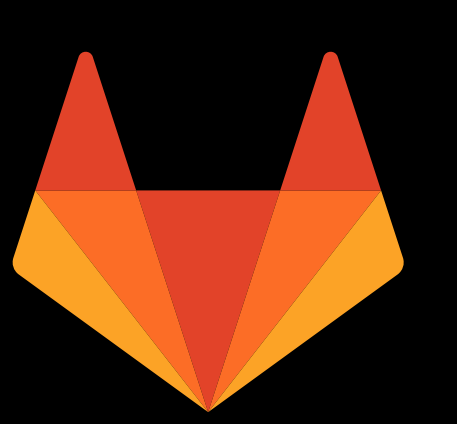

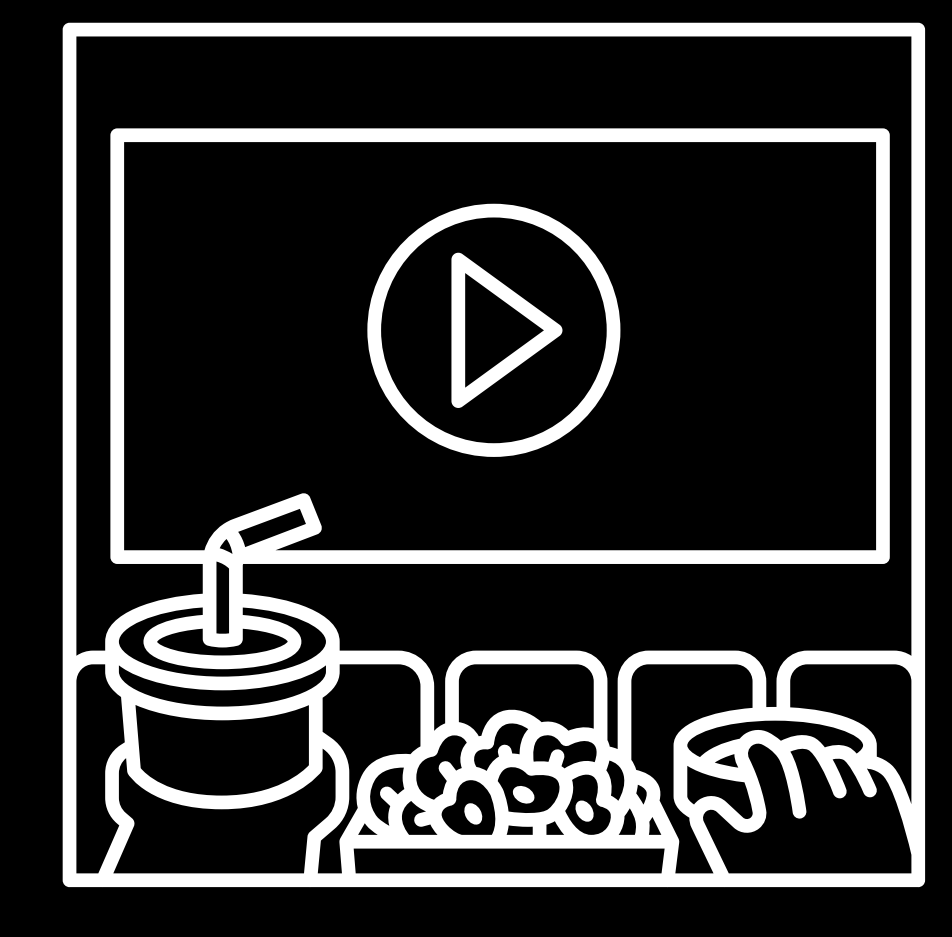

## Time to Demo

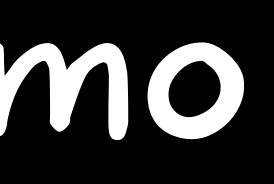

### References

- https://collabnix.com/how-to-integrate-docker-scout-with-githubactions/
- https://github.com/docker/scout-cli#ci-integration  $\bullet$

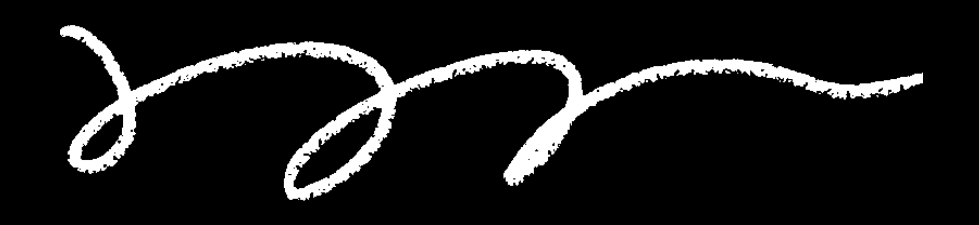

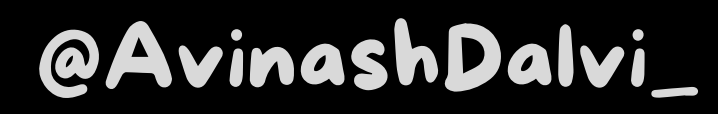

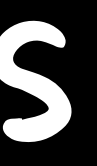

## Thanks for your time!

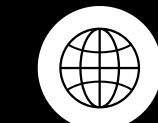

#### @AvinashDalvi\_

avinashdalvi.com

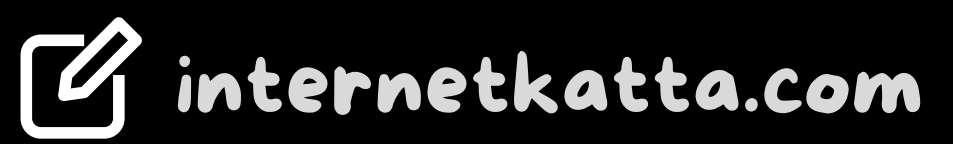